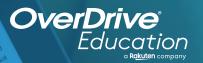

## which the control of the land of the land

Sora offers the ability for students to explore digital books from

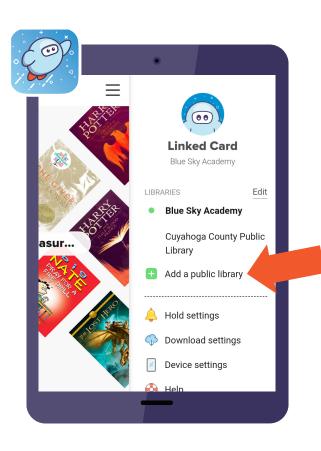

## Here's how to access titles from the library through Sora:

- Install the Sora app from the Apple App Store or Google Play Store, or go to **soraapp.com**.
- 2 In Sora, enter your setup code:
- Under your Profile, select Add a public library and enter
  - When you are ready to borrow a title, sign in with

Sora

Brought to you by Norwell Town Schools in partnership with Norwell Public Library.

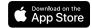

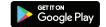